## **ԳՈՄԵԼ, ՔԱՂԱՔԱՅԻՆ\_2012-11**

Как тяжело учиться! Саша решил посчитать, сколько у него уроков за все семь дней недели.

## **Входные данные.**

- a[1] количество уроков в понедельник
- a[2] количество уроков во вторник
- a[3] количество уроков в среду
- a[4] количество уроков в четверг
- a[5] количество уроков в пятницу
- a[6] количество уроков в субботу
- a[7] количество уроков в воскресенье.

## **Выходные данные.**

kol – количество уроков за всю неделю

## **Пример.**

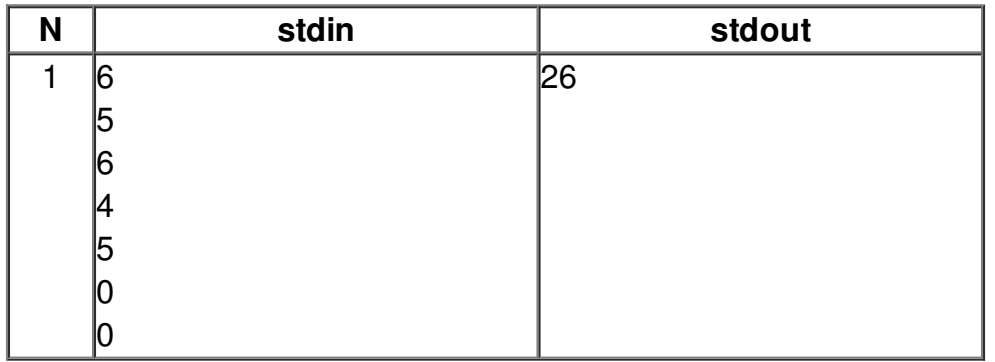